## Package 'OptInterim'

February 19, 2015

<span id="page-0-0"></span>Type Package Title Optimal Two and Three Stage Designs for Single-Arm and Two-Arm Randomized Controlled Trials with a Long-Term Binary Endpoint Version 3.0.1 Date 2012-9-30 Author Bo Huang <bo.huang@pfizer.com> and Neal Thomas <neal.thomas@pfizer.com> Maintainer Bo Huang <bo.huang@pfizer.com> Description Optimal two and three stage designs monitoring time-to-event endpoints at a specified timepoint Depends mvtnorm, clinfun, stats, graphics, R (>= 2.14.1) License GPL  $(>= 2)$ Repository CRAN Date/Publication 2012-12-12 20:39:06

NeedsCompilation no

## R topics documented:

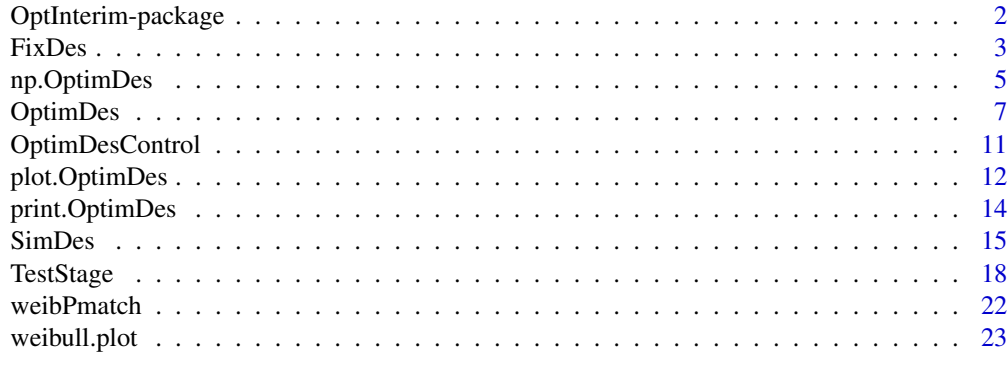

**Index** [25](#page-24-0)

<span id="page-1-0"></span>OptInterim-package *Optimal Two and Three Stage Designs with Time-to-event Endpoints Evaluated at a Pre-specified Time.*

#### Description

OptimDes is the primary function in the package OptInterim. Detailed documentation of the design and a package vignette with examples can be found under "directory" on the package HTML help page. The user supplies the projected accrual distribution and distributions for time to event under the null and alternative hypotheses. OptimDes returns the total sample size, the interim time and sample size, and boundaries for decision rules.

plot.OptimDes can be applied to the output of OptimDes to evaluate other two-stage or threestage designs that may achieve near optimal results for both of the implemented optimality criteria. print.OptimDes produces a summary of the design with a comparison to a standard single-stage design (which can also be obtained from FixDes) Design parameters for nearly optimal designs can be evaluated with np.OptimDes. Statistical tests for a two-stage or three-stage design are implemented in TestStage.

The function SimDes produces simulations under the assumed design by default to check the accuracy of asymptotic approximations. By supplying alterative accrual and survival distributions, the performance of the design and estimation can be checked for robustness.

The function weibPmatch can be used to find parameters of a Weibull distribution that match a event-free rate at a specified time. Function weibull.plot displays a null-alternative pair of hypothesized Weibull survival functions.

## Details

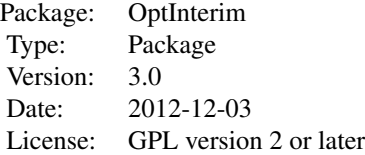

## Author(s)

Bo Huang << bo.huang@pfizer.com >> and Neal Thomas << neal.thomas@pfizer.com >>

## See Also

Package Survival

<span id="page-2-0"></span>FixDes *Construct a Single-stage Design for a time-to-event Endpoint Evaluated at a Pre-specifed Time Versus Either a Known Standard Control or a Randomized Comparative Control*

## Description

Find the sample size, duration of accrual, and test boundary for a single-stage design with an eventfree endpoint versus either a known standard control or a randomized comparative control. Testing is one-sided based on the Kaplan-Meier estimator evaluated at a user-specified time point.

#### Usage

FixDes(B.init, m.init, alpha, beta, param, x, num.arm, r=0.5)

#### Arguments

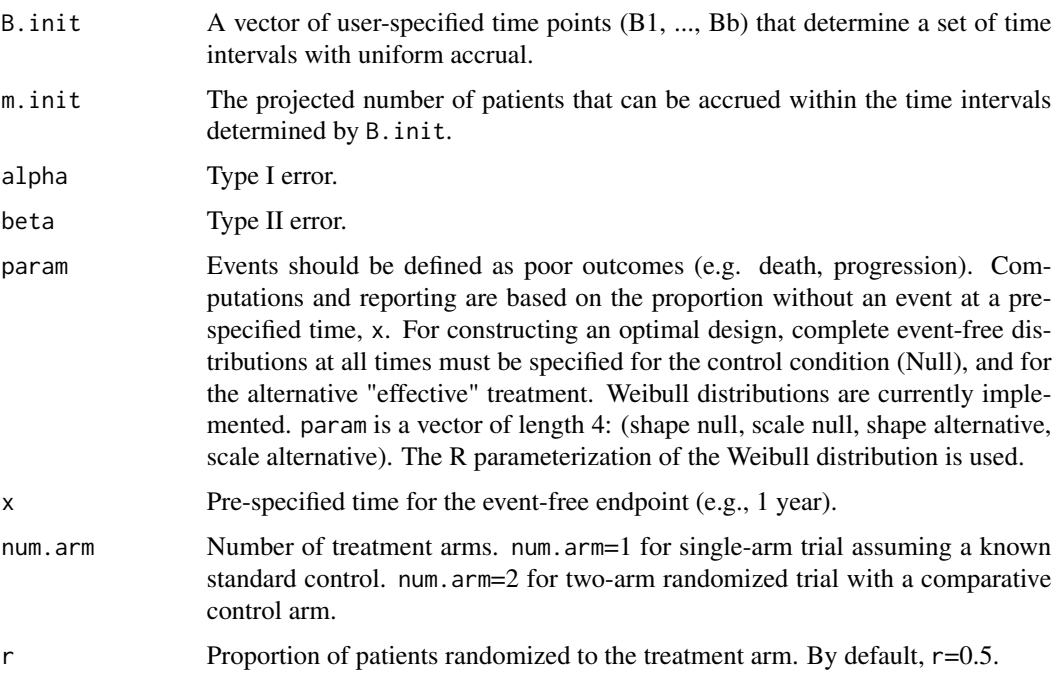

#### Details

Estimation is based on the Kaplan-Meier or Nelson-Aalen estimators evaluated at a target time (e.g., 1 year). The event-free rates at the target time are computed from Weibull distributions assumed for the treatment and control distributions, as is done in function [OptimDes](#page-6-1). The design depends only on the event-free rates at the target time (except for small changes due to rounding with different survival functions). The duration of accrual depends on the projected maximum accrual rates.

## <span id="page-3-0"></span>Value

A list with components:

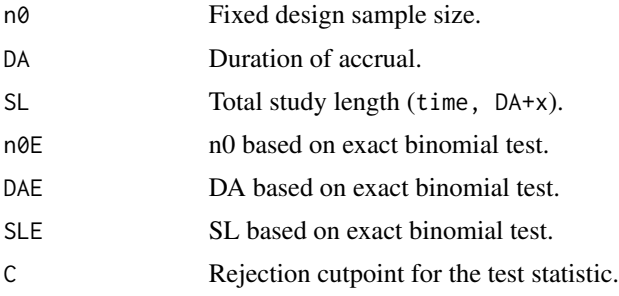

## Note

The single-stage sample size is used as the starting value for evaluating the optimal n for a two-stage design in [OptimDes](#page-6-1).

## Author(s)

Bo Huang << bo.huang@pfizer.com>> and Neal Thomas << neal.thomas@pfizer.com>>

#### References

Huang B., Talukder E. and Thomas N. Optimal two-stage Phase II designs with long-term endpoints. *Statistics in Biopharmaceutical Research*, 2(1), 51–61.

Case M. D. and Morgan T. M. (2003) Design of Phase II cancer trials evaluating survival probabilities. *BMC Medical Research Methodology*, 3, 7.

Lin D. Y., Shen L., Ying Z. and Breslow N. E. (1996) Group seqential designs for monitoring survival probabilities. *Biometrics*, 52, 1033–1042.

Simon R. (1989) Optimal two-stage designs for phase II clinical trials. *Controlled Clinical Trials*, 10, 1–10.

#### See Also

[OptimDes](#page-6-1), [TestStage](#page-17-1), [SimDes](#page-14-1)

## Examples

```
B.init <- c(1, 2, 3, 4, 5)
m.init <- c(15, 20, 25, 20, 15)
alpha <-0.05beta \leq 0.1param <- c(1, 1.09, 2, 1.40)
x \le -1# H0: S0=0.40 H1: S1=0.60
FixDes(B.init, m.init, alpha, beta, param, x,num.arm=1)
```

```
m.init <- 5*c(15, 20, 25, 20, 15)
FixDes(B.init, m.init, alpha, beta, param, x,num.arm=2)
```
<span id="page-4-1"></span>np.OptimDes *Optimal Two-Stage or Three-Stage Designs with User-specified Combined Sample Size or Study Length*

## Description

Construct a two-stage or three-stage design with a time-to-event endpoint evaluated at a pre-specified time (e.g., 6-month progression-free survival) comparing treatment versus either a historical control rate with possible stopping for futility (single-arm), or an active control arm with possible stopping for both futility and superiority (two-arm), after the end of Stage 1 utilizing time to event data. The design minimizes either the expected duration of accrual (EDA), the expected sample size (ES), or the expected total study length (ETSL). The maximum combined sample size for both stages is pre-specifed by the user.

#### Usage

```
np.OptimDes(
            B.init, m.init, alpha, beta, param, x, n = NULL, pn = NULL,
        pt = NULL, target = c("EDA", "ETSL","ES"), sf=c("futility","OF","Pocock"),
           num.arm,r=0.5,num.stage=2,pause=0,
           control = OptimDesControl(), ...)
```
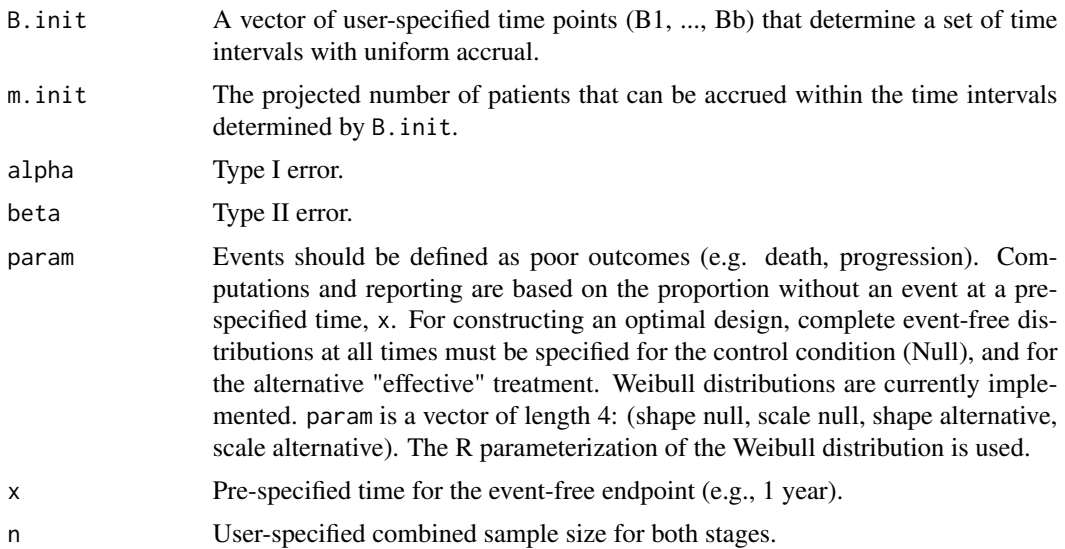

<span id="page-5-0"></span>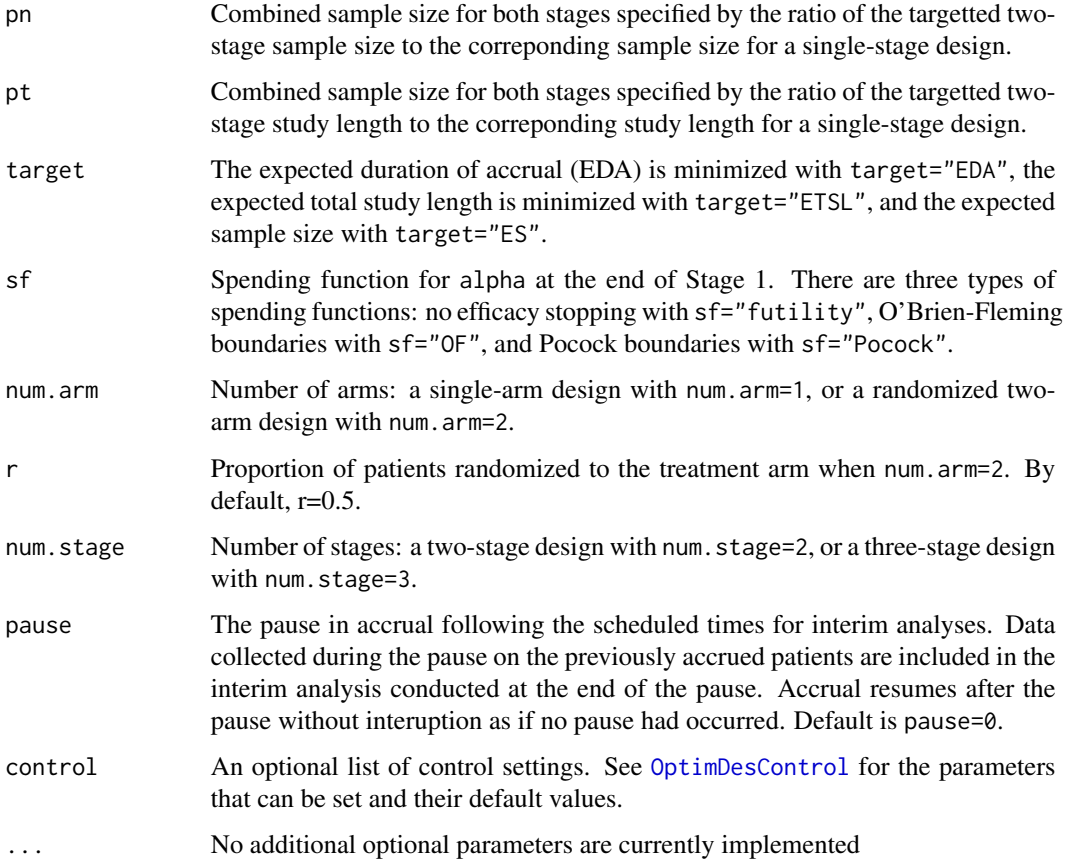

## Details

Plots ([plot.OptimDes](#page-11-1)) based on the ouput of [OptimDes](#page-6-1) can be used to find compromise designs based on different combined sample sizes with near optimal values for both ETSL ES, and EDA. np.OptimDes can be used to compute ETSL, ES, EDA, and the other design parameters for any specified total sample size.

The targeted combined sample size must be specified by one of three equivalent approaches: n, pn, and pt. The design calculations assume Weibull distributions for the event-free endpoint in the treatment group, and for the (assumed known, "Null") control distribution.

The function weibPmatch can be used to select Weibull parameters that yield a target event-free rate at a specified time.

#### Value

A list of class OptimDes with the same output as function OptimDes.

## Author(s)

Bo Huang << bo.huang@pfizer.com>> and Neal Thomas << neal.thomas@pfizer.com>>

#### <span id="page-6-0"></span>OptimDes 7

#### References

Huang B., Talukder E. and Thomas N. (2010). Optimal two-stage Phase II designs with long-term endpoints. *Statistics in Biopharmaceutical Research*, 2, 51–61.

Case M. D. and Morgan T. M. (2003) Design of Phase II cancer trials evaluating survival probabilities. *BMC Medical Research Methodology*, 3, 7.

Lin D. Y., Shen L., Ying Z. and Breslow N. E. (1996) Group seqential designs for monitoring survival probabilities. *Biometrics*, 52, 1033–1042.

Simon R. (1989) Optimal two-stage designs for phase II clinical trials. *Controlled Clinical Trials*,  $10, 1-10.$ 

## See Also

[OptimDes](#page-6-1), [plot.OptimDes](#page-11-1), [weibPmatch](#page-21-1)

#### Examples

```
## Not run:
B.init \leq c(1, 2, 3, 4, 5)m.init <- c(15, 20, 25, 20, 15)
alpha \leq -0.05beta \leq 0.1param <- c(1, 1.09, 2, 1.40)
x < -1# H0: S0=0.40 H1: S1=0.60
object14 <- np.OptimDes(B.init,m.init,alpha,beta,param,x,pt=1.1,target="ETSL",sf="futility",num.arm=1,num.stage
## End(Not run)
```
<span id="page-6-1"></span>OptimDes *Construct Optimal Two-stage or Three-stage Designs with Time-toevent Endpoints Evaluated at a Pre-specified Time*

#### Description

Construct an optimal two-stage or three-stage designs with a time-to-event endpoint evaluated at a pre-specified time (e.g., 6 months) comparing treatment versus either a historical control rate with possible stopping for futility (single-arm), or an active control arm with possible stopping for both futility and superiority (two-arm), after the end of Stage I utilizing time to event data. The design minimizes either the expected duration of accrual (EDA), expected sample size (ES), or the expected total study length (ETSL).

## Usage

```
OptimDes(
B.init, m.init, alpha, beta, param, x, target = c("EDA", "ETSL","ES"),
sf=c("futility","OF","Pocock"), num.arm,r=0.5, num.stage=2,
pause=0,
control = OptimDesControl(),...)
```
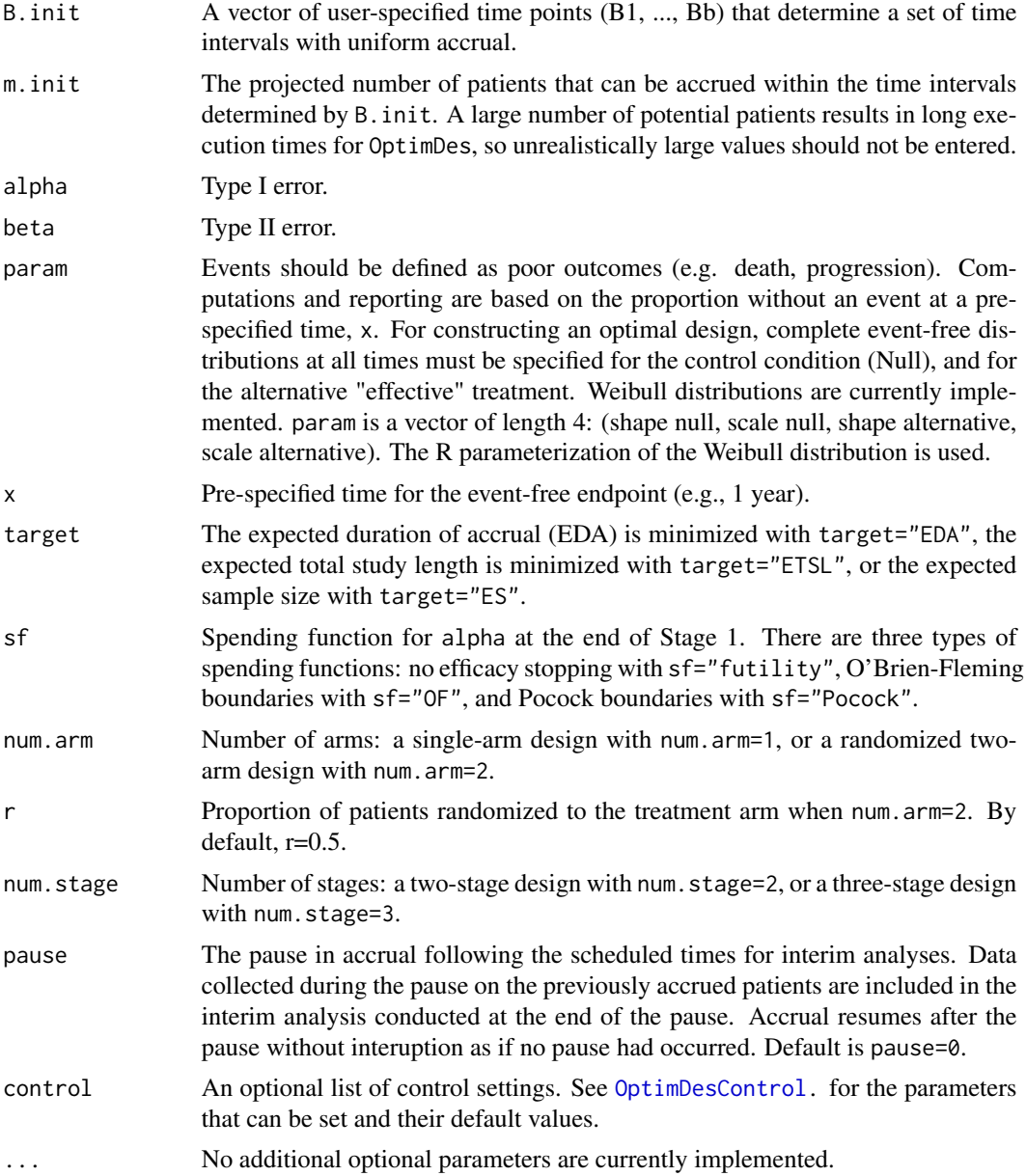

<span id="page-7-0"></span>

#### OptimDes 9

## Details

OptimDes finds an two-stage or three-stage design with a time to event endpoint evaluated at a pre-specified time with potential stopping after the first stage.

For single arm designs, it implements the Case and Morgan (2003) and Huang, Talukder and Thomas (2010) generalizaton of the Simon (1989) two-stage design for comparing a treatment to a known standard rate with possible stopping for futility at the interim.

For randomized two-arm comparative designs, it allows an early stopping for both futility and superiority. The spending function for superiority can be chosen with argument sf.

The design minimizes either the expected duration of accrual (EDA), expected sample size (ES), or the expected total study length (ETSL).

The design calculations assume Weibull distributions for the event-free endpoint in the treatment group, and for the (assumed known, "Null") control distribution. The function weibPmatch can be used to select Weibull parameters that yield a target event-free rate at a specified time. Estimation is based on the Kaplan-Meier or Nelson-Aalen estimators evaluated at a target time (e.g., 1 year). The full treatment and control distributions and the accrual distribution affect power (and alpha level in some settings), see Case and Morgan (2003)).

Accrual rates are specified by the user. These rates can differ across time intervals specified by the user (this generalizes the results in Case and Morgan).

A package vignette as user manual can be found in the /doc subdirectory of the OptInterim package. It can be accessed from the HTML help page for the package.

#### Value

A list with components:

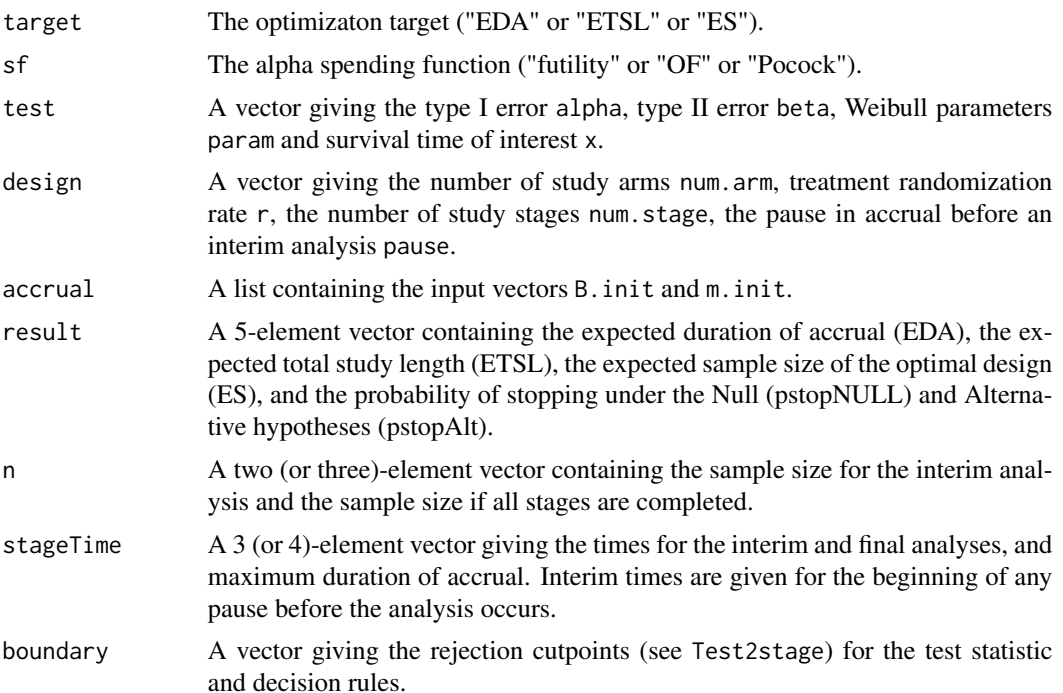

<span id="page-9-0"></span>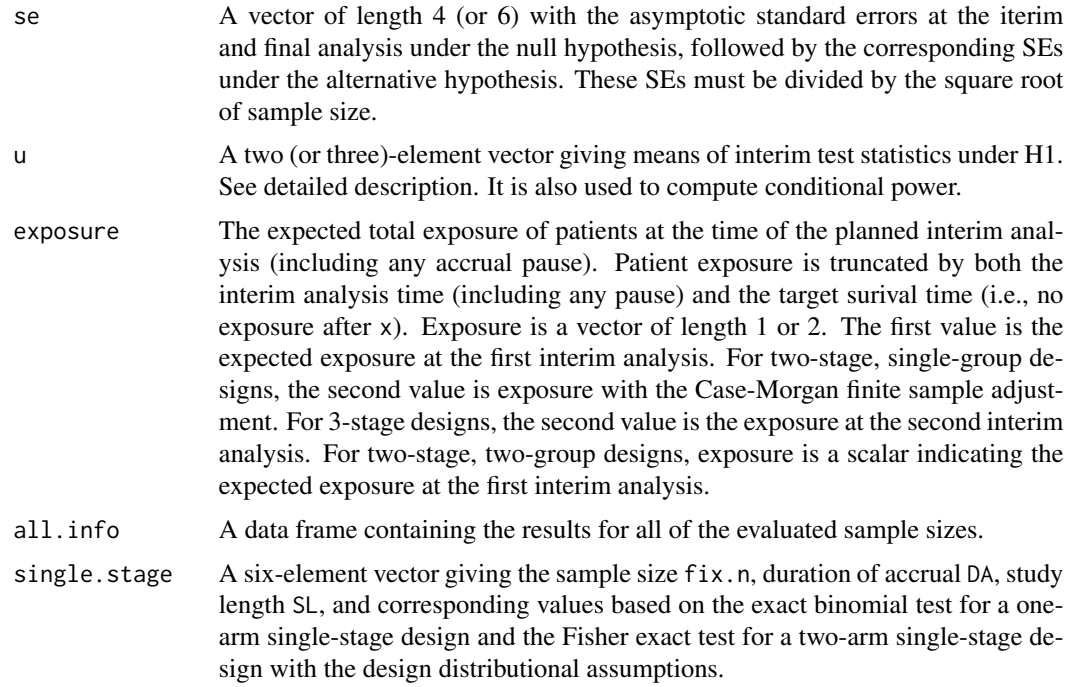

#### Note

The algorithm will search for the optimal n between the sample size for a single-stage design and the user specified maximum sample size sum(m.init).

When the length of B. init or m. init is 1, the accrual rate is constant as in Lin et al. (1996), Case and Morgan (2003).

## Author(s)

Bo Huang << bo.huang@pfizer.com>> and Neal Thomas << neal.thomas@pfizer.com>>

#### References

Huang B., Talukder E. and Thomas N. (2010). Optimal two-stage Phase II designs with long-term endpoints. *Statistics in Biopharmaceutical Research*, 2, 51–61.

Case M. D. and Morgan T. M. (2003). Design of Phase II cancer trials evaluating survival probabilities. *BMC Medical Research Methodology*, 3, 7.

Lin D. Y., Shen L., Ying Z. and Breslow N. E. (1996). Group seqential designs for monitoring survival probabilities. *Biometrics*, 52, 1033–1042.

Simon R. (1989). Optimal two-stage designs for phase II clinical trials. *Controlled Clinical Trials*, 10, 1–10.

## See Also

[np.OptimDes](#page-4-1), [print.OptimDes](#page-13-1), [plot.OptimDes](#page-11-1), [weibPmatch](#page-21-1)

## <span id="page-10-0"></span>OptimDesControl 11

#### Examples

```
## Not run:
B.init \leq c(1, 2, 3, 4, 5)m.init <- c(15, 20, 25, 20, 15)
alpha <-0.05beta \leq 0.1param <- c(1, 1.09, 2, 1.40)
x \le -1# H0: S0=0.40 H1: S1=0.60
object12 <- OptimDes(B.init,m.init,alpha,beta,param,x,target="EDA",
sf="futility",num.arm=1,num.stage=2,control=OptimDesControl(n.int=c(1,5),trace=TRUE))
print(object12)
m.init <- 4*c(15, 20, 25, 20, 15)
object2 <- OptimDes(B.init,m.init,alpha,beta,param,x,target="EDA",sf="futility",num.arm=2)
print(object2)
object23O <- OptimDes(B.init,m.init,alpha,beta,param,x,target="ETSL",sf="OF",
num.arm=2,num.stage=3,control=OptimDesControl(trace=TRUE,aboveMin=c(1.05,1.10)))
print(object3)
## End(Not run)
```
<span id="page-10-1"></span>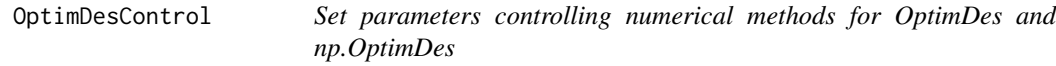

## Description

Set parameters controlling numerical methods for [OptimDes](#page-6-1) and np. OptimDes

## Usage

```
OptimDesControl(trace=TRUE,tol=0.01,n.int=c(1,5),aboveMin=c(1.05,1.10))
```
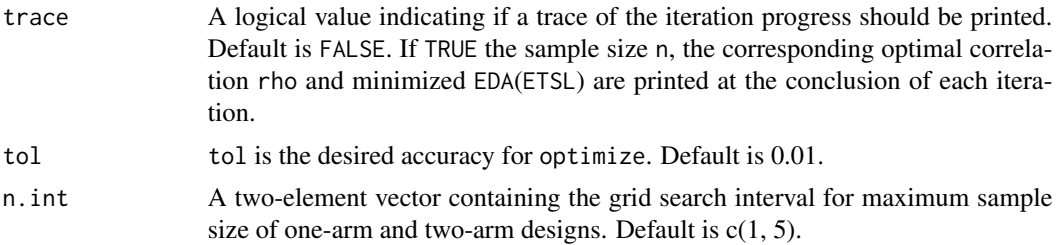

<span id="page-11-0"></span>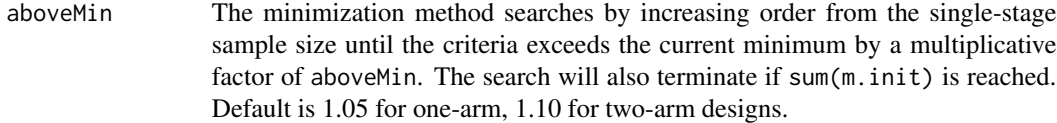

#### Author(s)

Bo Huang << bo.huang@pfizer.com>> and Neal Thomas << neal.thomas@pfizer.com>>

#### References

Huang B., Talukder E. and Thomas N. Optimal two-stage Phase II designs with long-term endpoints. *Statistics in Biopharmaceutical Research*, 2(1), 51–61.

Case M. D. and Morgan T. M. (2003) Design of Phase II cancer trials evaluating survival probabilities. *BMC Medical Research Methodology*, 3, 7.

Lin D. Y., Shen L., Ying Z. and Breslow N. E. (1996) Group seqential designs for monitoring survival probabilities. *Biometrics*, 52, 1033–1042.

Simon R. (1989) Optimal two-stage designs for phase II clinical trials. *Controlled Clinical Trials*,  $10, 1-10.$ 

## See Also

[OptimDes](#page-6-1), [np.OptimDes](#page-4-1)

<span id="page-11-1"></span>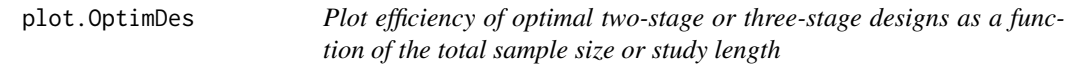

#### Description

Output from function OptimDes is used to display the ETSL, ES and EDA for a two-stage or threestage design relative to a single-stage design as a function of the combined-stage sample size or study length.

## Usage

## S3 method for class 'OptimDes'  $plot(x, xscale = "t", 1.type = 1:5, 1.col =$ c("blue", "green", "purple", "red", "dark red"), CMadj=F,...)

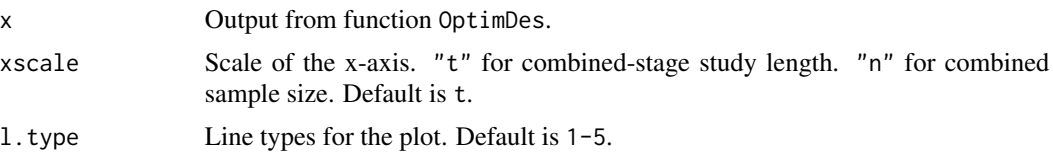

<span id="page-12-0"></span>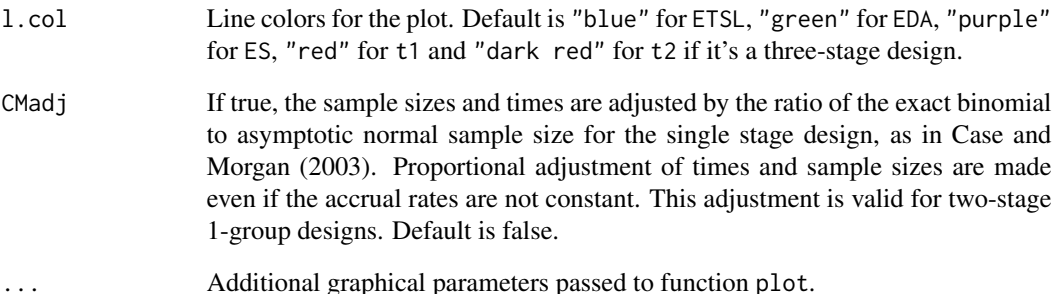

#### Details

The plot displays the tradeoff between ETSL, EDA and ES as a function of the combined sample size or study length. Robustness of the optimal design to deviations from the target sample size can be explored. The plots often suggest compromised designs achieving near-optimal results for both EDA and ETSL may be a better choice. Test boundary values (C1L, C1U, etc), and numerical values of other design parameters, can be obtained for a design selected from the plots using function [np.OptimDes](#page-4-1).

The plot also includes the times of the interim analysis  $(t1, t1)$  as a ratio to the time for a corresonding single-stage analysis.

#### Author(s)

Bo Huang << bo.huang@pfizer.com>> and Neal Thomas << neal.thomas@pfizer.com>>

#### References

Huang B., Talukder E. and Thomas N. Optimal two-stage Phase II designs with long-term endpoints. *Statistics in Biopharmaceutical Research*, 2(1), 51–61.

Case M. D. and Morgan T. M. (2003) Design of Phase II cancer trials evaluating survival probabilities. *BMC Medical Research Methodology*, 3, 7.

Lin D. Y., Shen L., Ying Z. and Breslow N. E. (1996) Group seqential designs for monitoring survival probabilities. *Biometrics*, 52, 1033–1042.

Simon R. (1989) Optimal two-stage designs for phase II clinical trials. *Controlled Clinical Trials*, 10, 1–10.

#### See Also

[print.OptimDes](#page-13-1), [OptimDes](#page-6-1), [np.OptimDes](#page-4-1)

<span id="page-13-1"></span><span id="page-13-0"></span>

#### Description

Print an object output by [OptimDes](#page-6-1).

## Usage

```
## S3 method for class 'OptimDes'
print(x, dig = 3, all=FALSE, condPow=F,
                     CMad=F, \ldots)
```
#### Arguments

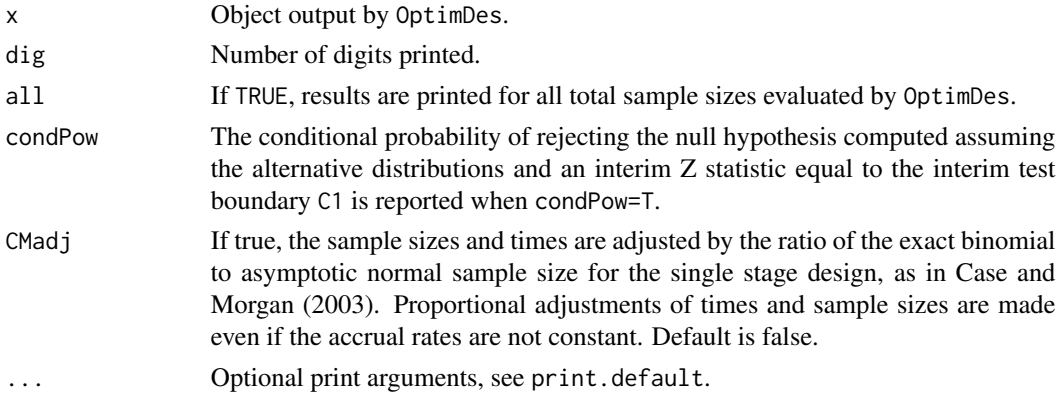

#### Author(s)

Bo Huang << bo.huang@pfizer.com>> and Neal Thomas << neal.thomas@pfizer.com>>

#### References

Huang B., Talukder E. and Thomas N. Optimal two-stage Phase II designs with long-term endpoints. *Statistics in Biopharmaceutical Research*, 2(1), 51–61.

Case M. D. and Morgan T. M. (2003) Design of Phase II cancer trials evaluating survival probabilities. *BMC Medical Research Methodology*, 3, 7.

Lin D. Y., Shen L., Ying Z. and Breslow N. E. (1996) Group seqential designs for monitoring survival probabilities. *Biometrics*, 52, 1033–1042.

Simon R. (1989) Optimal two-stage designs for phase II clinical trials. *Controlled Clinical Trials*, 10, 1–10.

## See Also

[plot.OptimDes](#page-11-1), [OptimDes](#page-6-1)

<span id="page-14-1"></span><span id="page-14-0"></span>

## Description

Simulation experiments to compare the alpha level, power and other features of two-stage or threestage designs from function [OptimDes](#page-6-1) with the targetted values.

## Usage

```
SimDes(object,B.init,m.init,weib0,weib1,interimRule='e1',
       sim.n=1000,e1conv=1/365,CMadj=F,attainI=1,attainT=1,FixDes="F",
      Rseed)
```
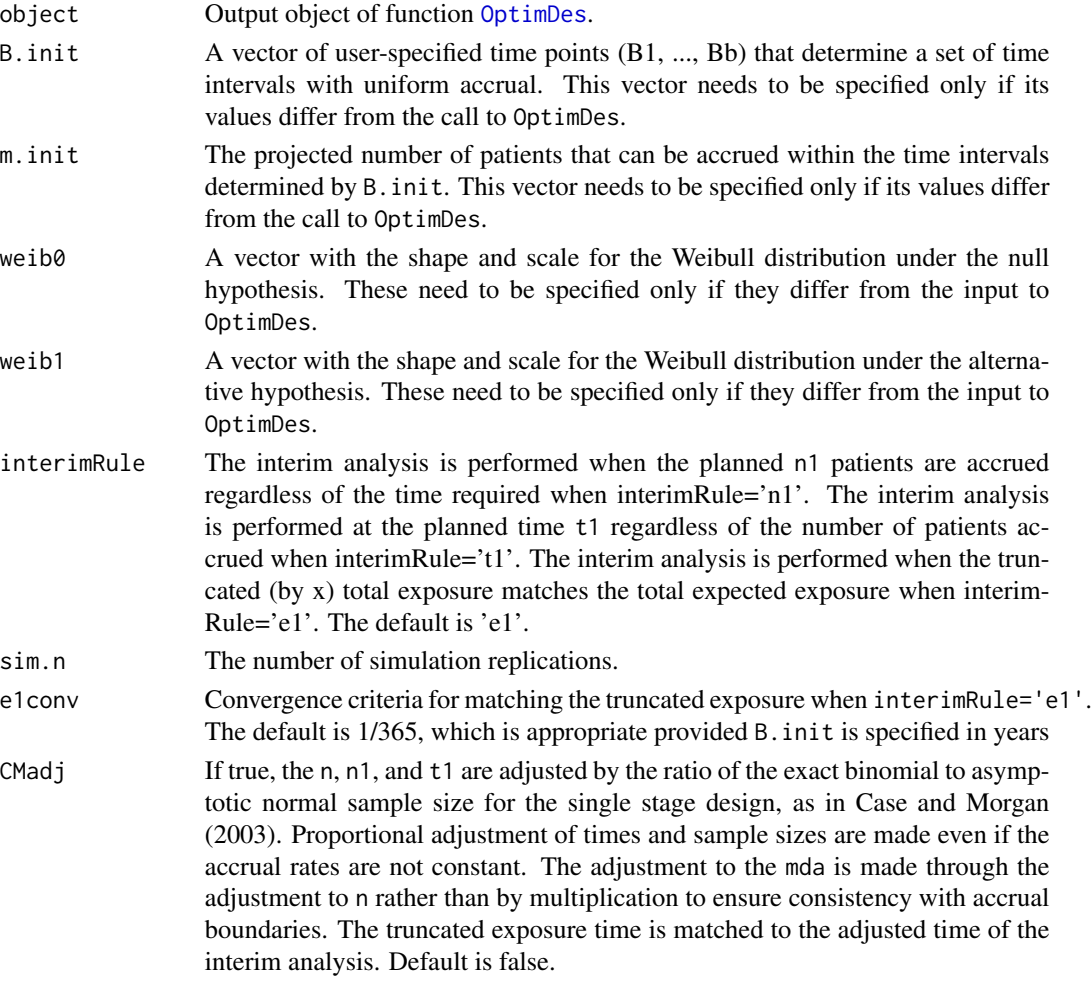

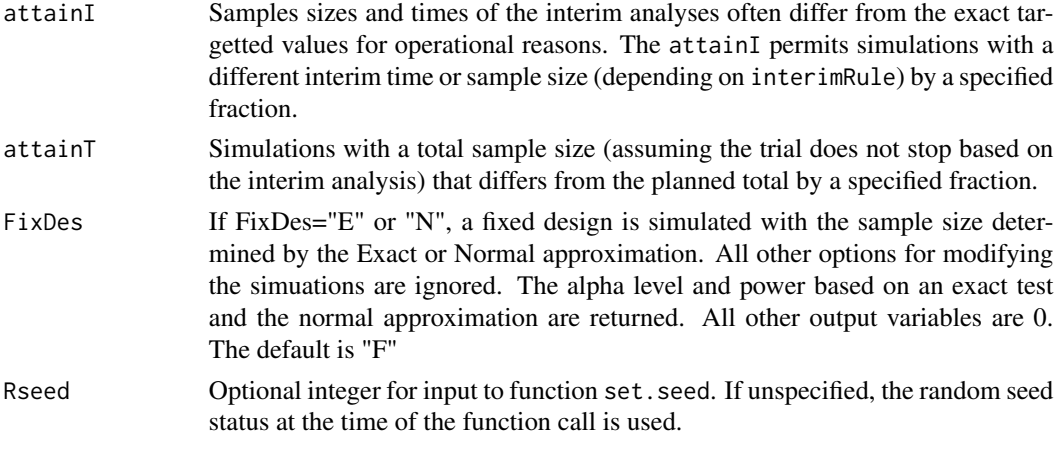

## Details

sim.n(default is 1000) simulation experiments are conducted to assess how close the empirical type I and II error rates come to the target values.

Simulation studies can also be used to assess the performance of the optimal design under misspecification of the design parameters. For example, if the Weibull shape and scale parameters of the time to event distributions are changed, or if the accrual rates are changed. (see Case and Morgan, 2003, for discussion of this topic).

The function weibPmatch can be used to select Weibull parameters that yield a target event-free rate at a specified time.

## Value

A vector with:

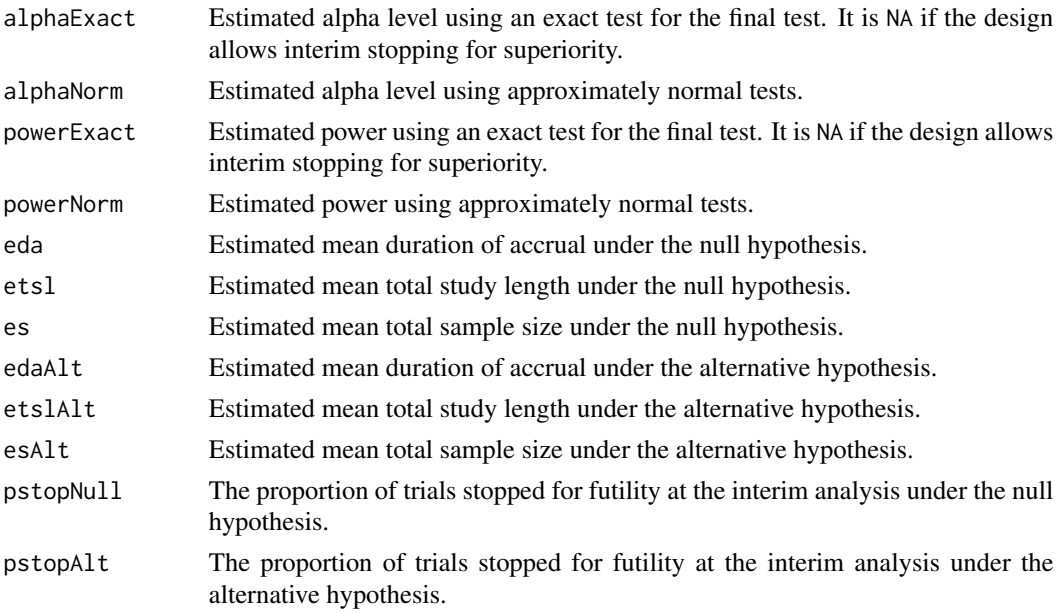

#### <span id="page-16-0"></span>SimDes 17

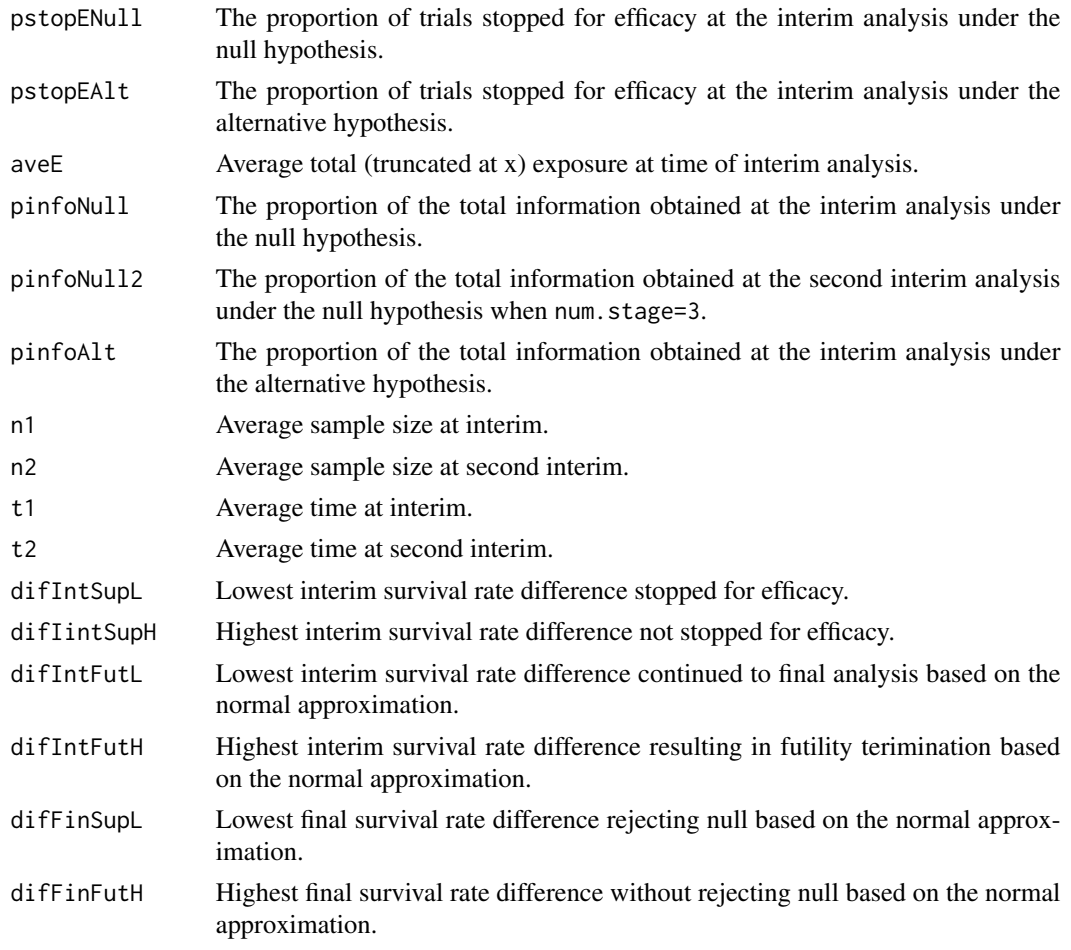

## Author(s)

Bo Huang << bo.huang@pfizer.com>> and Neal Thomas << neal.thomas@pfizer.com>>

## References

Huang B., Talukder E. and Thomas N. Optimal two-stage Phase II designs with long-term endpoints. *Statistics in Biopharmaceutical Research*, 2(1), 51–61.

Case M. D. and Morgan T. M. (2003) Design of Phase II cancer trials evaluating survival probabilities. *BMC Medical Research Methodology*, 3, 7.

Lin D. Y., Shen L., Ying Z. and Breslow N. E. (1996) Group seqential designs for monitoring survival probabilities. *Biometrics*, 52, 1033–1042.

Simon R. (1989) Optimal two-stage designs for phase II clinical trials. *Controlled Clinical Trials*, 10,  $1-10$ .

## See Also

[OptimDes](#page-6-1), [TestStage](#page-17-1), [weibPmatch](#page-21-1)

## Examples

```
## Not run:
B.init <- c(1, 2, 3, 4, 5)
m.init <- c(15, 20, 25, 20, 15)
alpha <- 0.05
beta <- 0.1
param <- c(1, 1.09, 2, 1.40)
x \le -1# H0: S0=0.40 H1: S1=0.60
object1 <- OptimDes(B.init,m.init,alpha,beta,param,x,target="EDA",sf="futility",num.arm=1)
SimDes(object1,sim.n=100)
### Stopping based on pre=planned time of analysis
SimDes(object1,interimRule='t1',sim.n=100)
### accrual rates differ from planned
SimDes(object1,m.init=c(5,5,25,25,25),sim.n=100)
## End(Not run)
```
<span id="page-17-1"></span>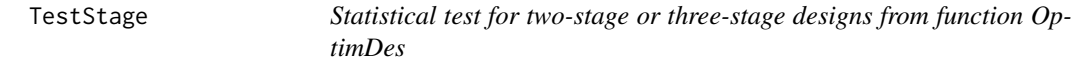

## Description

This function performs the hypothesis tests for the two-stage or three-stage designs with event-free endpoint from [OptimDes](#page-6-1).

## Usage

```
TestStage(tan,tstage,x,num.arm,num.stage,
         Y1,T1,Y0=NULL,T0=NULL,p0=NULL,
         C1L=NULL,C1U=NULL,C2L=NULL,C2U=NULL,C3U=NULL,
         printTest=TRUE,
         cen1=rep(1,length(T1)),cen0=rep(1,length(T0)))
```
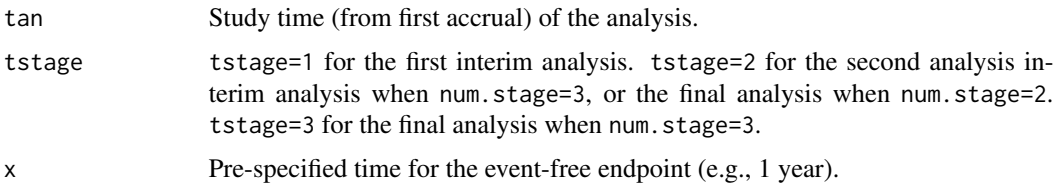

<span id="page-17-0"></span>

#### TestStage 19

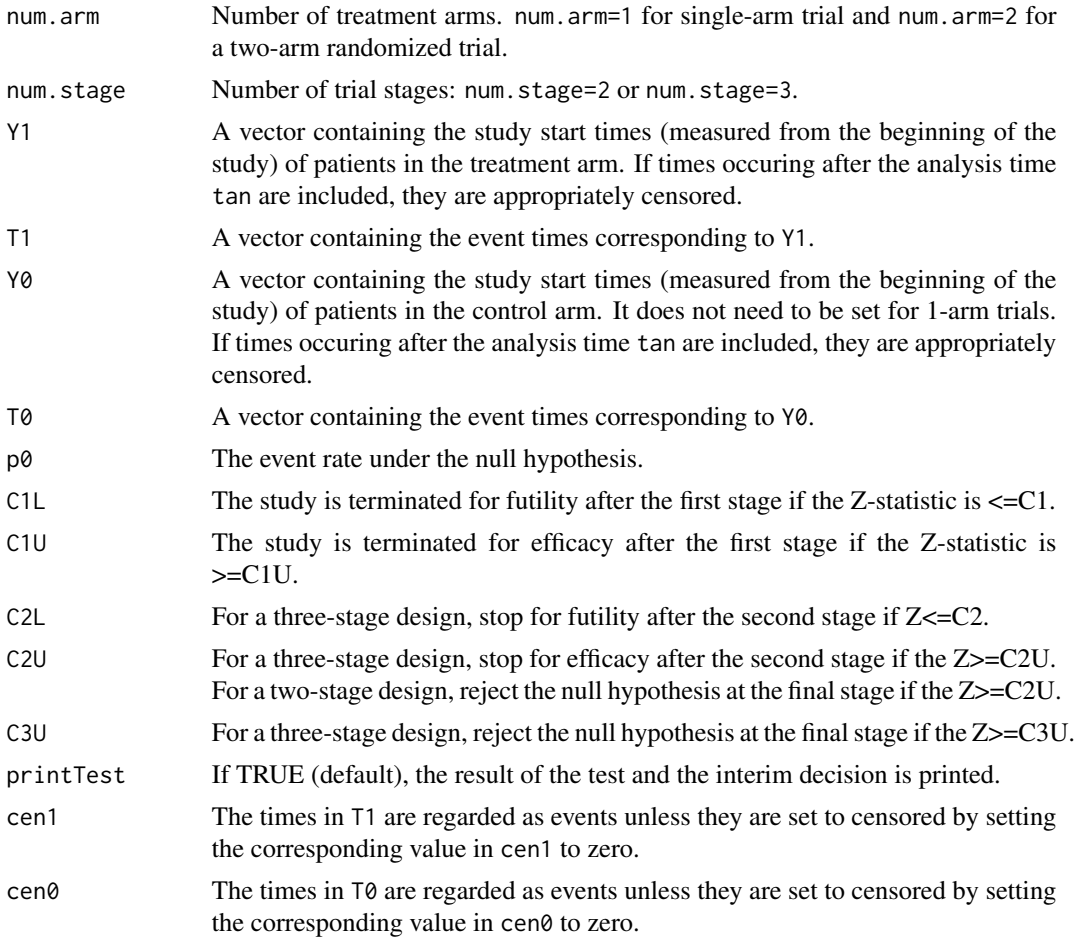

## Details

The hypothesis tests are performed in two stages as described in Huang, Talukder and Thomas (2010) and Case and Morgan (2003) for single-arm designs, and extended to the randomized twoarm two-stage and three-stage designs.

For two-stage designs:

Stage 1. Accrue patients between time 0 and time t1. Each patient will be followed until failure, or for x years or until time t1, whichever is less. Calculate the normalized interim test statistic Z1. If Z1<=C1, stop the study for futility; For randomized two-arm trials, if Z1>=C1U, stop the study for efficacy; otherwise, continue to the next stage.

Stage 2. Accrue patients between t1 and MDA. Follow all patients until failure or for x years, then calculate the normalized final test statistic Z2, and reject H0 if Z2>=C2.

For three-stage designs:

Stage 1. Accrue patients between time 0 and time t1. Each patient will be followed until failure, or for x years or until time t1, whichever is less. Calculate the normalized interim test statistic Z1. If Z1<=C1, stop the study for futility; For randomized two-arm trials, if Z1>=C1U, stop the study for efficacy; otherwise, continue to the next stage.

<span id="page-19-0"></span>Stage 2. Accrue patients between t1 and t2. Follow all patients until failure or for x years, then calculate the normalized final test statistic Z2. If Z2<=C2, stop the study for futility; For randomized two-arm trials, if Z2>=C2U, stop the study for efficacy; otherwise, continue to the next stage.

Stage 3. Accrue patients between t2 and MDA. Follow all patients until failure or for x years, then calculate the normalized final test statistic Z3, and reject H0 if Z3>=C3.

The test statistic is based on the Nelson-Aalen estimator of the cumulative hazard function.

## Value

A vector containing results for the interim analysis or the final analysis:

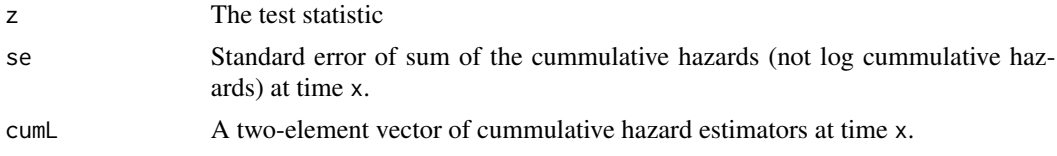

## Author(s)

Bo Huang << bo.huang@pfizer.com>> and Neal Thomas << neal.thomas@pfizer.com>>

#### References

Huang B., Talukder E. and Thomas N. Optimal two-stage Phase II designs with long-term endpoints. *Statistics in Biopharmaceutical Research*, 2(1), 51–61.

Case M. D. and Morgan T. M. (2003) Design of Phase II cancer trials evaluating survival probabilities. *BMC Medical Research Methodology*, 3, 7.

Lin D. Y., Shen L., Ying Z. and Breslow N. E. (1996) Group seqential designs for monitoring survival probabilities. *Biometrics*, 52, 1033–1042.

Simon R. (1989) Optimal two-stage designs for phase II clinical trials. *Controlled Clinical Trials*, 10, 1–10.

## See Also

[OptimDes](#page-6-1), [SimDes](#page-14-1)

## Examples

```
## Not run:
### single arm trial
B.init <- c(1, 2, 3, 4, 5)
m.init <- c(15, 20, 25, 20, 15)
alpha <- 0.05
beta \leq -0.1param <- c(1, 1.09, 2, 1.40)
x < -1# H0: S0=0.40 H1: S1=0.60
```
#### TestStage 21

```
shape0 <- param[1]
scale0 <- param[2]
shape1 <- param[3]
scale1 <- param[4]
object1 <- OptimDes(B.init,m.init,alpha,beta,param,x,target="EDA",sf="futility",num.arm=1,num.stage=2)
n <- object1$n[2]
t1 <- object1$stageTime[1]
C1 <- object1$boundary[1]
C1U <- object1$boundary[2]
C2 <- object1$boundary[3]
b <- length(B.init)
l <- rank(c(cumsum(m.init),n),ties.method="min")[b+1]
mda <- ifelse(l>1,B.init[l-1]+(B.init[l]-B.init[l-1])*(n-sum(m.init[1:(l-1)]))/m.init[l],B.init[l]*(n/m.init[l]))
### set up values to create a stepwise uniform distribution for accrual
B <- B.init[1:l]
B[l] <- mda
xv \leftarrow c(\emptyset, B)M \leftarrow m.init[1:1]M[l] <- ifelse(l>1,n-sum(m.init[1:(l-1)]),n)
yv <- c(0,M/(diff(xv)*n),0)
# density function of accrual
dens.Y <- stepfun(xv,yv,f=1,right=TRUE)
# pool of time points to be simulated from
t.Y < - \text{seq}(0, \text{mda}, \text{by=0}.01)# simulate study times of length n
sample.Y <- sample(t.Y,n,replace=TRUE,prob=dens.Y(t.Y))
# simulate failure times of length n under the alternative hypothesis
sample.T <- rweibull(n,shape=shape1,scale=scale1)
Y1 <- sample.Y[sample.Y<=t1]
T1 <- sample.T[sample.Y<=t1]
Y2 <- sample.Y[sample.Y>t1]
T2 <- sample.T[sample.Y>t1]
# event rate under null hypothesis
p0<-pweibull(x,shape=shape0,scale=scale0)
# interim analysis
TestStage(x, C1, C1U, C2, tan=t1,num.arm=1,num.stage=2,Y11=Y1, T11=T1, p0=p0)
# final analysis if the study continues
TestStage(x, C1, C1U, C2, tan=t1,num.arm=1,num.stage=2,Y11=Y1, T11=T1, p0=p0)
# simulate failure times of length n under the null hypothesis
sample.T <- rweibull(n,shape=shape0,scale=scale0)
Y1 <- sample.Y[sample.Y<=t1]
```

```
T1 <- sample.T[sample.Y<=t1]
Y2 <- sample.Y[sample.Y>t1]
T2 <- sample.T[sample.Y>t1]
# interim analysis
TestStage(x, C1, C1U, C2, tan=t1,num.arm=1,num.stage=2,Y11=Y1, T11=T1, p0=p0)
# final analysis if the study continues
TestStage(x, C1, C1U, C2, tan=mda+x,num.arm=1,num.stage=2,Y11=Y1, T11=T1, p0=p0,Y21=Y2,T21=T2)
## End(Not run)
```
<span id="page-21-1"></span>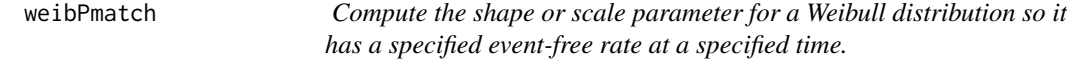

## Description

Determine the shape or scale parameter of a Weibull distribution so it has event-free rate P0 at time x. If the shape is specified, the scale parameter is computed, and if the scale is specified, the shape parameter is computed.

#### Usage

weibPmatch(x, p0, shape, scale)

## Arguments

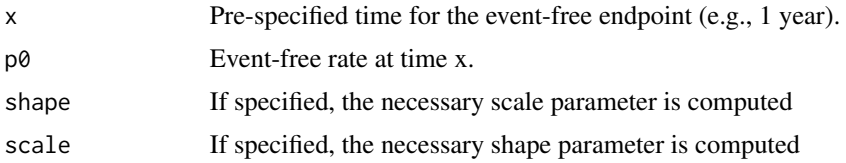

## Details

The time and event-free rate must be supplied. Either the shape or scale parameter must also be specified, but not both. The R parameterization of the Weibull distribution is used.

## Value

A single numerical value is returned, either the shape or scale parameter, depending on which is specified by the user.

## Author(s)

Bo Huang << bo.huang@pfizer.com>> and Neal Thomas << neal.thomas@pfizer.com>>

<span id="page-21-0"></span>

## <span id="page-22-0"></span>weibull.plot 23

## References

Johnson, N. L., Kotz, S. and Balakrishnan, N. (1995) Continuous Univariate Distributions, volume 1, chapter 21. Wiley, New York.

## See Also

[weibull.plot](#page-22-1),[pweibull](#page-0-0), [OptimDes](#page-6-1)

#### Examples

```
param <- c(1, 1.09, 2, 1.40)
x < -1p0<-pweibull(x,param[1],param[2],lower=FALSE)
p1<-pweibull(x,param[3],param[4],lower=FALSE)
weibull.plot(param,x)
### equivalent to simple call
paramNew<-c(param[1], weibPmatch(x,p0,param[1]), param[3], weibPmatch(x,p1,param[3]))
weibull.plot(paramNew, x)
### null curve with different shape
paramNew<-c(3.0, weibPmatch(x,p0,3.0), param[3], weibPmatch(x,p1,param[3]))
weibull.plot(paramNew, x)
### alternative curve with different scale
paramNew<-c(param[1], param[2], weibPmatch(x,p1,scale=2), 2)
weibull.plot(paramNew, x)
```
<span id="page-22-1"></span>weibull.plot *Plot Weibull Survival Curves*

## Description

Plot Weibull survival curves with differences at a target time highlighted. Designed for use with the param values input to function [OptimDes](#page-6-1).

#### Usage

```
weibull.plot(param, x, l.type = 1:3, l.col = c("blue", "red"), ...)
```
## <span id="page-23-0"></span>Arguments

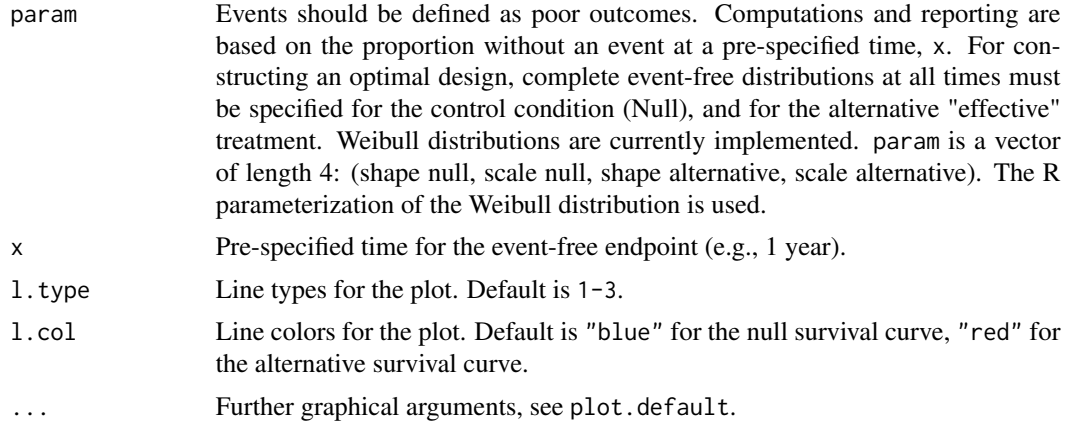

## Author(s)

Bo Huang << bo.huang@pfizer.com>> and Neal Thomas << neal.thomas@pfizer.com>>

## References

Johnson, N. L., Kotz, S. and Balakrishnan, N. (1995) Continuous Univariate Distributions, volume 1, chapter 21. Wiley, New York.

## See Also

[dweibull](#page-0-0), [OptimDes](#page-6-1), [weibPmatch](#page-21-1)

## Examples

```
param <- c(1, 1.09, 2, 1.40)
x \le -1
```
weibull.plot(param,x)

# <span id="page-24-0"></span>Index

∗Topic design FixDes, [3](#page-2-0) np.OptimDes, [5](#page-4-0) OptimDes, [7](#page-6-0) OptimDesControl, [11](#page-10-0) ∗Topic hplot plot.OptimDes, [12](#page-11-0) weibPmatch, [22](#page-21-0) weibull.plot, [23](#page-22-0) ∗Topic htest TestStage, [18](#page-17-0) ∗Topic iteration SimDes, [15](#page-14-0) ∗Topic optimize np.OptimDes, [5](#page-4-0) OptimDes, [7](#page-6-0) OptimDesControl, [11](#page-10-0) plot.OptimDes, [12](#page-11-0) SimDes, [15](#page-14-0) TestStage, [18](#page-17-0) ∗Topic package OptInterim-package, [2](#page-1-0) ∗Topic print print.OptimDes, [14](#page-13-0) dweibull, *[24](#page-23-0)* FixDes, [3](#page-2-0) np.OptimDes, [5,](#page-4-0) *[10](#page-9-0)[–13](#page-12-0)* OptimDes, *[3,](#page-2-0) [4](#page-3-0)*, *[6,](#page-5-0) [7](#page-6-0)*, [7,](#page-6-0) *[11–](#page-10-0)[15](#page-14-0)*, *[17,](#page-16-0) [18](#page-17-0)*, *[20](#page-19-0)*, *[23,](#page-22-0) [24](#page-23-0)* OptimDesControl, *[6](#page-5-0)*, *[8](#page-7-0)*, [11](#page-10-0) OptimInterim-package *(*OptInterim-package*)*, [2](#page-1-0) OptInterim-package, [2](#page-1-0) plot.OptimDes, *[6,](#page-5-0) [7](#page-6-0)*, *[10](#page-9-0)*, [12,](#page-11-0) *[14](#page-13-0)* print.OptimDes, *[10](#page-9-0)*, *[13](#page-12-0)*, [14](#page-13-0) pweibull, *[23](#page-22-0)*

SimDes, *[4](#page-3-0)*, [15,](#page-14-0) *[20](#page-19-0)* TestStage, *[4](#page-3-0)*, *[17](#page-16-0)*, [18](#page-17-0) weibPmatch, *[7](#page-6-0)*, *[10](#page-9-0)*, *[17](#page-16-0)*, [22,](#page-21-0) *[24](#page-23-0)* weibull.plot, *[23](#page-22-0)*, [23](#page-22-0)